# **A Guide to the LoRaWAN model**

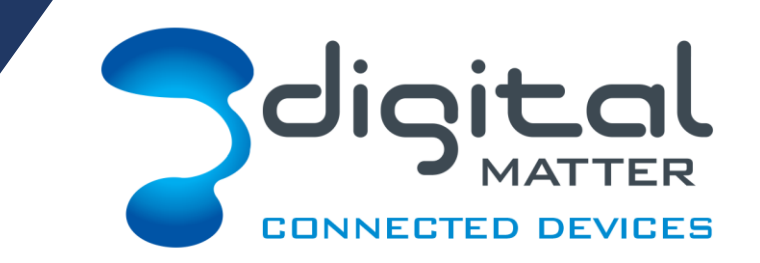

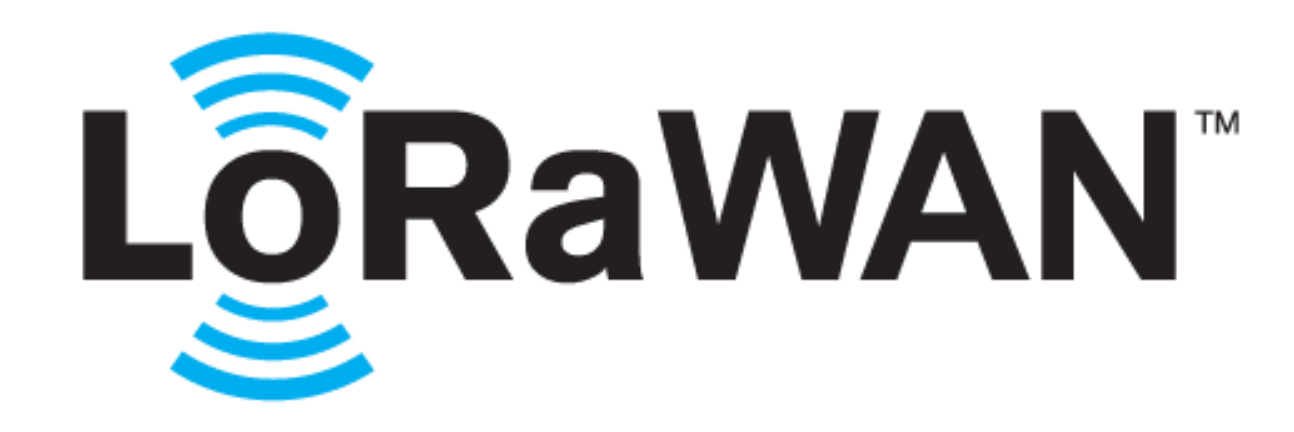

# **1. Architecture Overview**

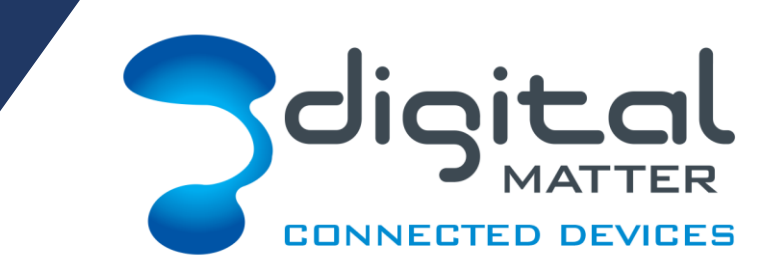

**LoRaWAN deployments comprise:**

- **1. A collection of mobile devices**
- **2. A collection of gateways**
- **3. One or more layers of network servers, depending on the network**
- **4. An application server, where the data eventually ends up – e.g. Telematics Guru**

Digital Matter supply devices (1) and an application server (4). You will need to source your own gateway(s) and network server for your own LoRaWAN deployment

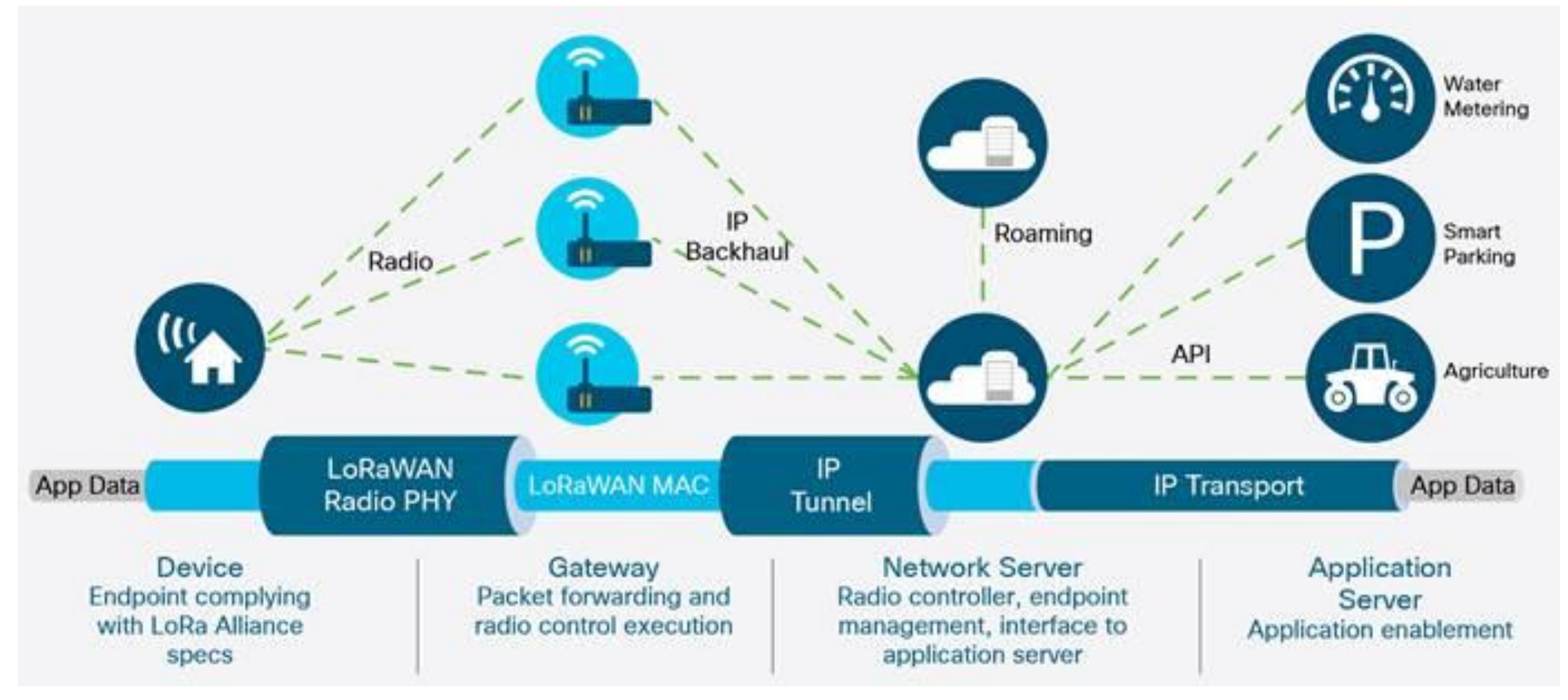

From Cisco's [IXM Gateway Datasheet](https://www.cisco.com/c/en/us/products/collateral/se/internet-of-things/datasheet-c78-737307.html)

# **2. The LoRaWAN Mobile Device**

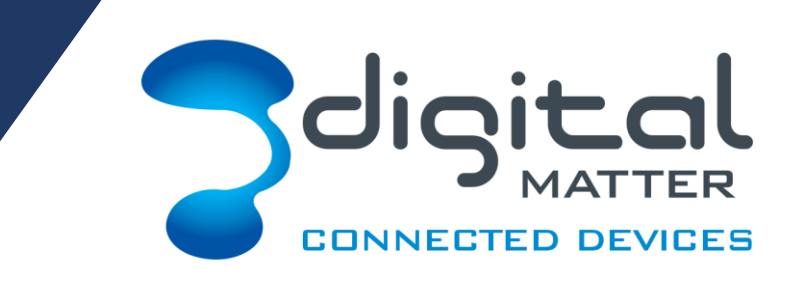

- **Transmit** Rx Delay 1 RX1 RX2 **Rx Delay 2**
- LoRaWAN class A devices use a simple 'client talks first' protocol
- At start-up, the device sends a network join request, and receives a response from a nearby gateway
- After that the device periodically sends a message (uplink) , and waits for a response (downlink)
- So, communication between the device and server is initiated by the end device

# **2. The LoRaWAN Mobile Device**

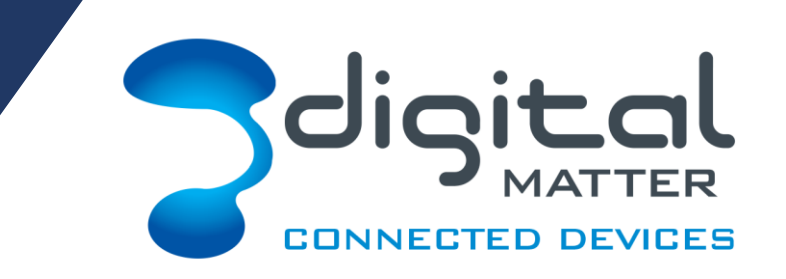

- In Australia, transmissions are in the unlicensed 915-928MHz band, and are subject to interference from other users
- You need to make sure your devices aren't transmitting too often, or they will interfere with each other
- Around 1 message per second per gateway is about the upper limit on an 8 channel gateway
	- For 300 units, that's one message every 5 minutes
	- If you purchase a high end gateway with more channels, you can send proportionally more often.
	- You can configure the units to transmit faster, to increase capacity. A 4x increase in speed will give a 4x increase in capacity, at the cost of a 50% reduction in range.
	- In the EU and many countries outside Australia, the law imposes a 1% duty cycle restriction, preventing transmission more than once every 2 minutes, and making acknowledgment by the gateway impractical.

# **2. The LoRaWAN Mobile Device**

Set up and configuration

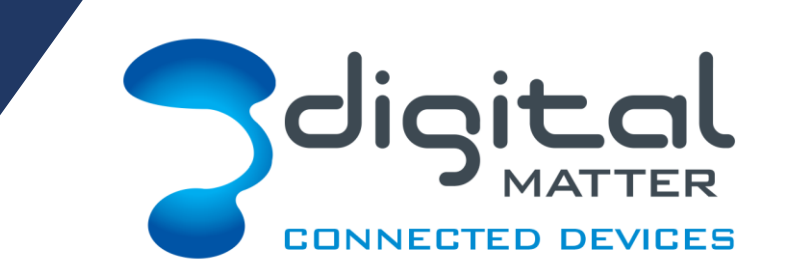

- Simply purchase the device, and register it with your network using the information on the printed label, and turn it on.
- In Australia, you may need to configure its network channels using a USB cable
- Any further configuration can be done over the air
- Future firmware updates must be done via USB
- All messages are encrypted with a device specific pre-shared key, and identified by the device serial number

## **3. The Gateway**

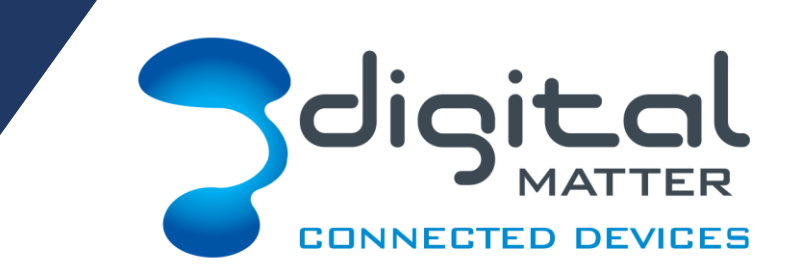

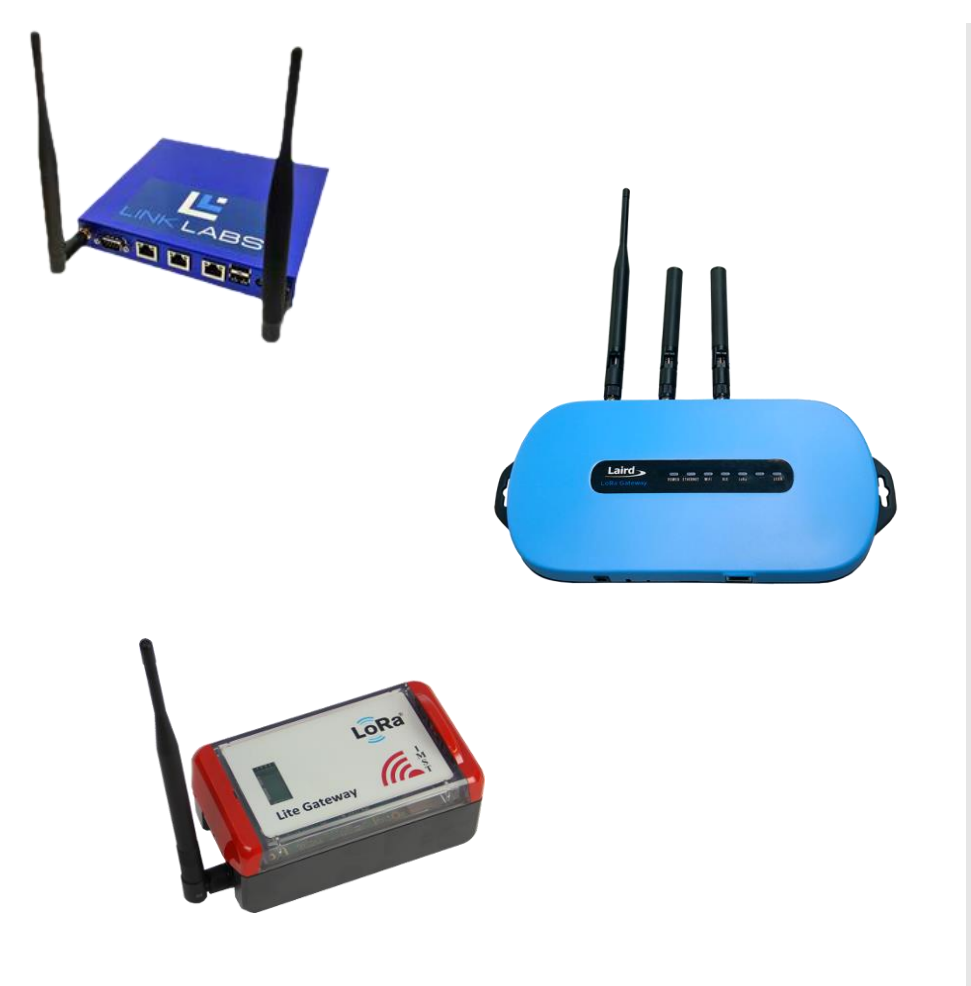

- Gateways receive messages in a 10 to 20km radius, and forward them to the network
- Gateways start at about \$300 for a commodity 8 channel gateway with ethernet backhaul
- The gateway is a dumb packet forwarding device, it doesn't understand the packet contents, or decide what to send back, this is handled by the server

## **3. The Gateway**

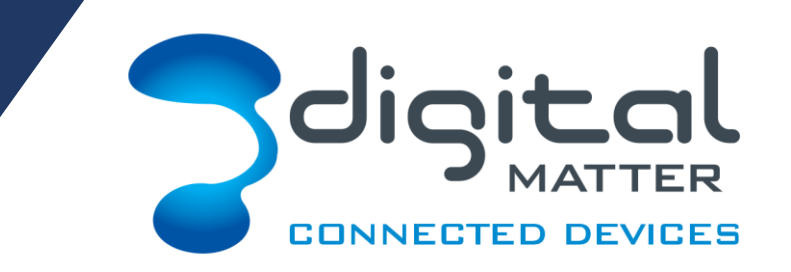

- Almost all gateways support the **Semtech [Packet Forwarder](https://github.com/Lora-net/packet_forwarder/blob/master/PROTOCOL.TXT)** protocol, which is usually operated on UDP port 1700
	- It isn't encrypted, and the gateways aren't authenticated, but all mobile device data is encrypted with pre-shared keys
	- Locking down the IP addresses and port numbers between the gateway and the network server should provide sufficient security
- Network servers will often support their own proprietary packet forwarding protocol as well
- You buy the gateway, put it on a mast, connect it to the backhaul and configure it to point to your network server

## **4. The Network Server**

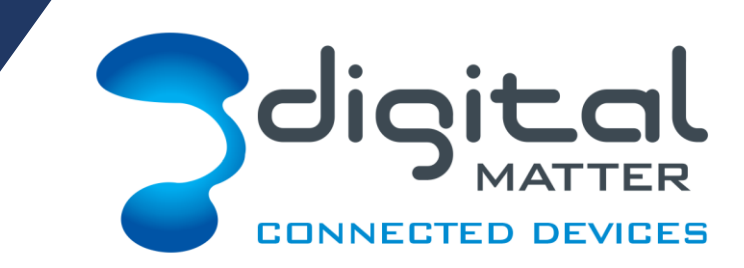

- The network server is responsible for receiving multiple copies of the transmitted packets, decrypting and deduplicating them, and then forwarding the payloads to whatever application server the end user requires.
- When you provision a device onto the network, you register its serial number and pre-shared encryption key with the network server
- In future versions of LoRaWAN, you will be able to use a second encryption key to prevent the network server from understanding the data it sends to the application server, but this is not practical in LoRaWAN 1.0. So, the network server must be trusted by the end user.
- You can either host your own network server (commercial or open source), or use a public network server such as [The Things Network.](https://www.thethingsnetwork.org/)

### **5. The Application Server**

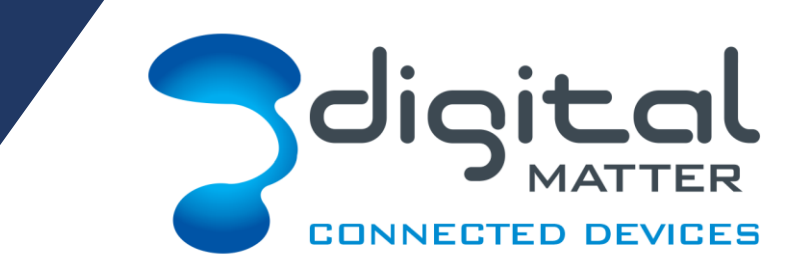

- This is final destination of the data. Most networks will push data to your application server in their own proprietary JSON format, as either an HTTP POST, or an MQTT topic.
- You can write your own application server and store the data in your own database, or you can use an existing server with a web frontend such as [Telematics Guru](http://digitalmatter.com/Software/Integrated-Platform-TG).

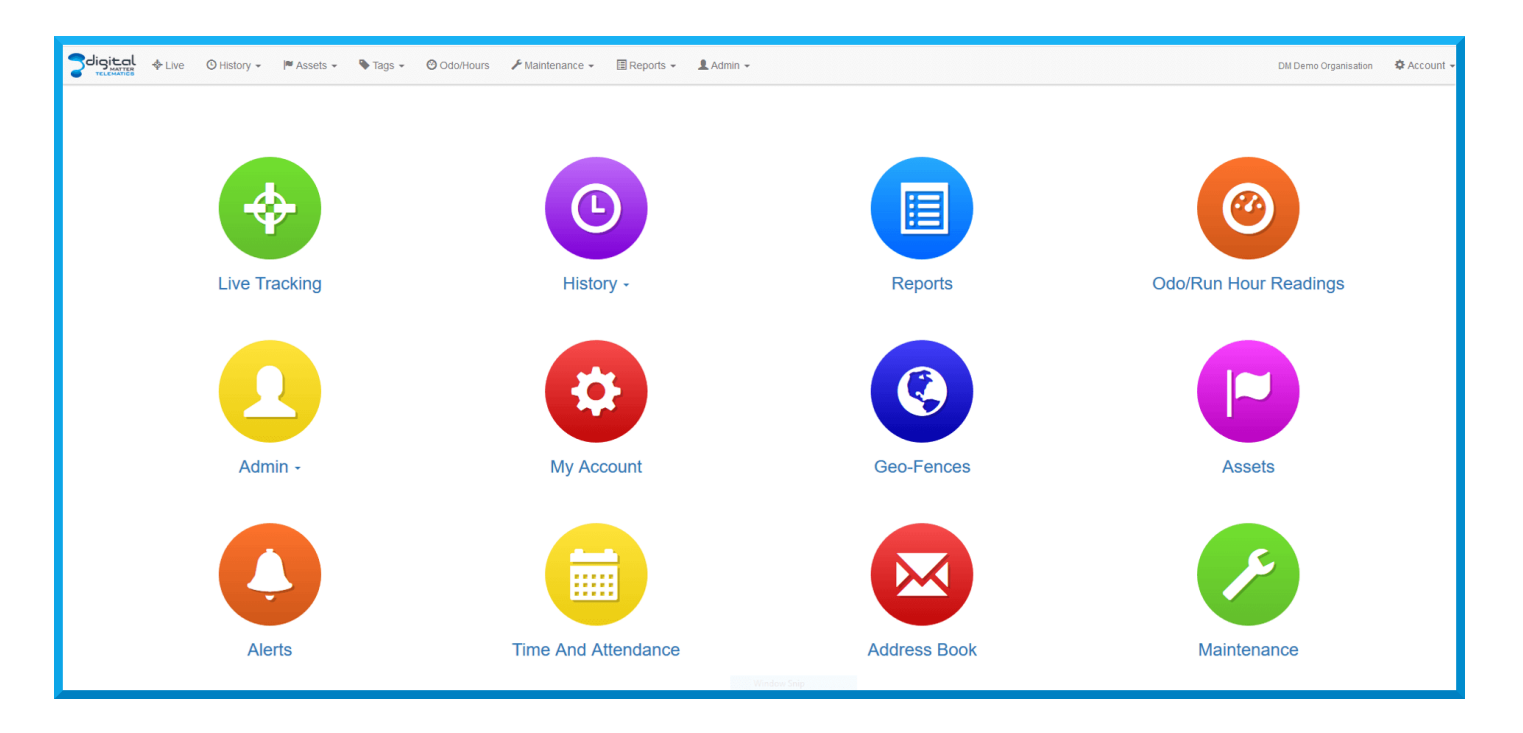

### **6. What frequencies in what territories?**

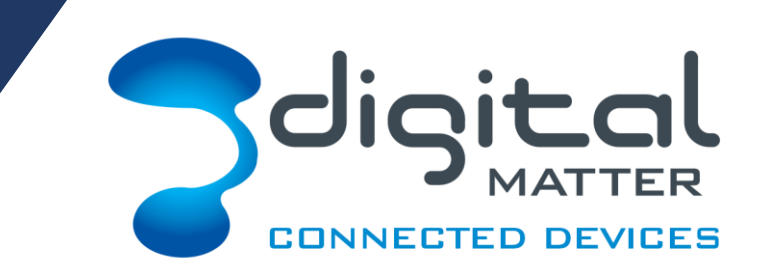

- LoRaWAN defines several regions
	- AS 923MHz (Used in Australia and New Zealand, Japan, and many Asian countries)
	- South Korea 920-923MHz
	- Australia 915-928MHz (Useable in Australia and New Zealand alternative to AS923)
	- US 902-928MHz
	- EU 863-870MHz (used in Europe, Russia, Africa and Middle East)
	- India 865-867 MHz
	- China 779-787MHz
	- China 470-510MHz
	- EU 433MHz
- Digital Matter only support frequencies in the 800's and 900's (so no China or EU 433 support)
	- Clients select either the 800 or 900 series when placing orders with Digital Matter
	- If not pre-configured at factory, the region must be set with a USB config cable before deploying to the end-user

#### **7. Geo-Location**

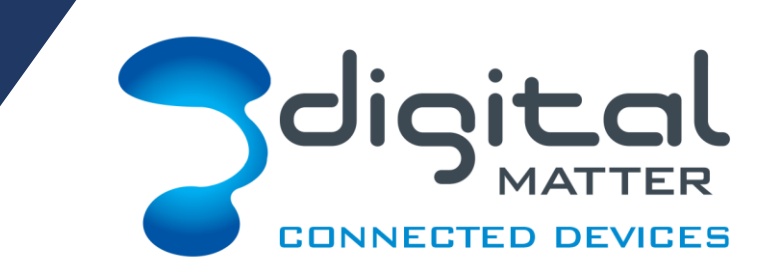

Certain network servers (such as [Actility's](https://www.actility.com/)) offer Geo-Location.

This allows LoRaWAN devices / sensors in the field to be geo-located by triangulation to a degree of accuracy determined by the number of **Geolocation enabled gateways.**

All LoRaWAN end-devices support geolocation, but to use this feature the gateway must be geo-location enabled.

Not as accurate or real-time as GPS, but with good infrastructure, fairly accurate.

### **8. Cost of Deployment**

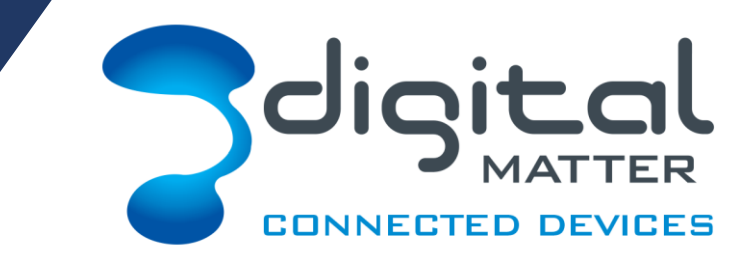

- There are 4 components that will vary between vendors in the supply chain
	- Devices the client will need a LoRaWAN device, like the ones offered by Digital Matter for example
	- Gateways the client will need a gateway such as the ones supplied by [Multi-Tech,](https://www.multitech.com/) or subscribe to a gateway infrastructure such as [Senet](http://www.senetco.com/)
	- Network Server the client will need a back end to process the data, an example is The Things Network ([TTN\)](https://www.thethingsnetwork.org/) or Actility. However, the gateway provider may already include this in their offering, and vice versa.
	- Application the client will want to see / monitor / track / manage their assets and devices via a web app of sorts. An example is Telematics Guru provided by Digital Matter. This would be a monthly or annual fee for access to a platform / app.
- There may be a  $5<sup>th</sup>$  cost to consider which would be custom design / integration of sensors to devices. And representing these on a dashboard could incur design costs too.

### **Further Resources**

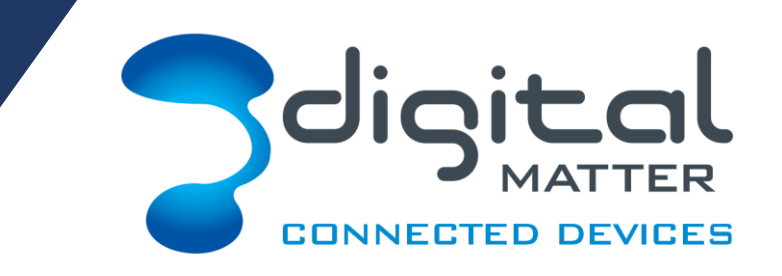

#### **PRODUCTS, DATASHEETS & INTEGRATION INFO**

• [Digital Matter Support -](http://support.digitalmatter.com/support/search/solutions?term=lorawan&authenticity_token=8%2BU9pdN8OByERLmKMWi/mj0zrRpgdMdOkSrY8rAaCcw%3D) LoRaWAN information

#### **LORA ALLIANCE**

- LoRa Alliance [Technology](https://www.lora-alliance.org/technology)
- LoRaWAN 101 [Technical Overview](https://docs.wixstatic.com/ugd/eccc1a_20fe760334f84a9788c5b11820281bd0.pdf)

#### **THE THINGS NETWORK**

- The Things Network [Devices/Gateways/Network/Applications Information](https://www.thethingsnetwork.org/docs/)
- [TTN List of Commercial Gateways](https://www.thethingsnetwork.org/docs/gateways/start/list.html)

For further info, please contact Digital Matter as per details on website

[www.digitalmatter.com](http://www.digitalmatter.com/)